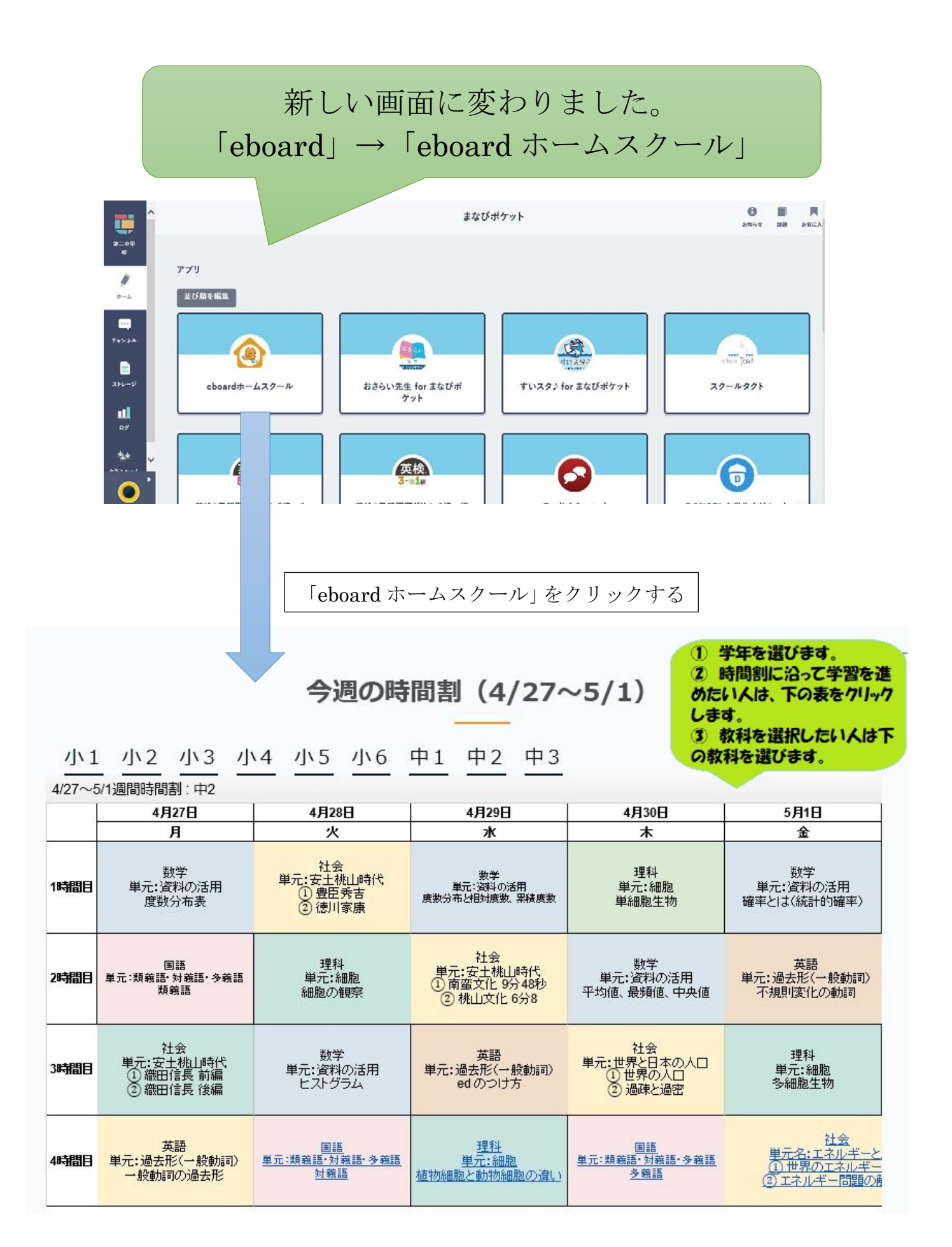

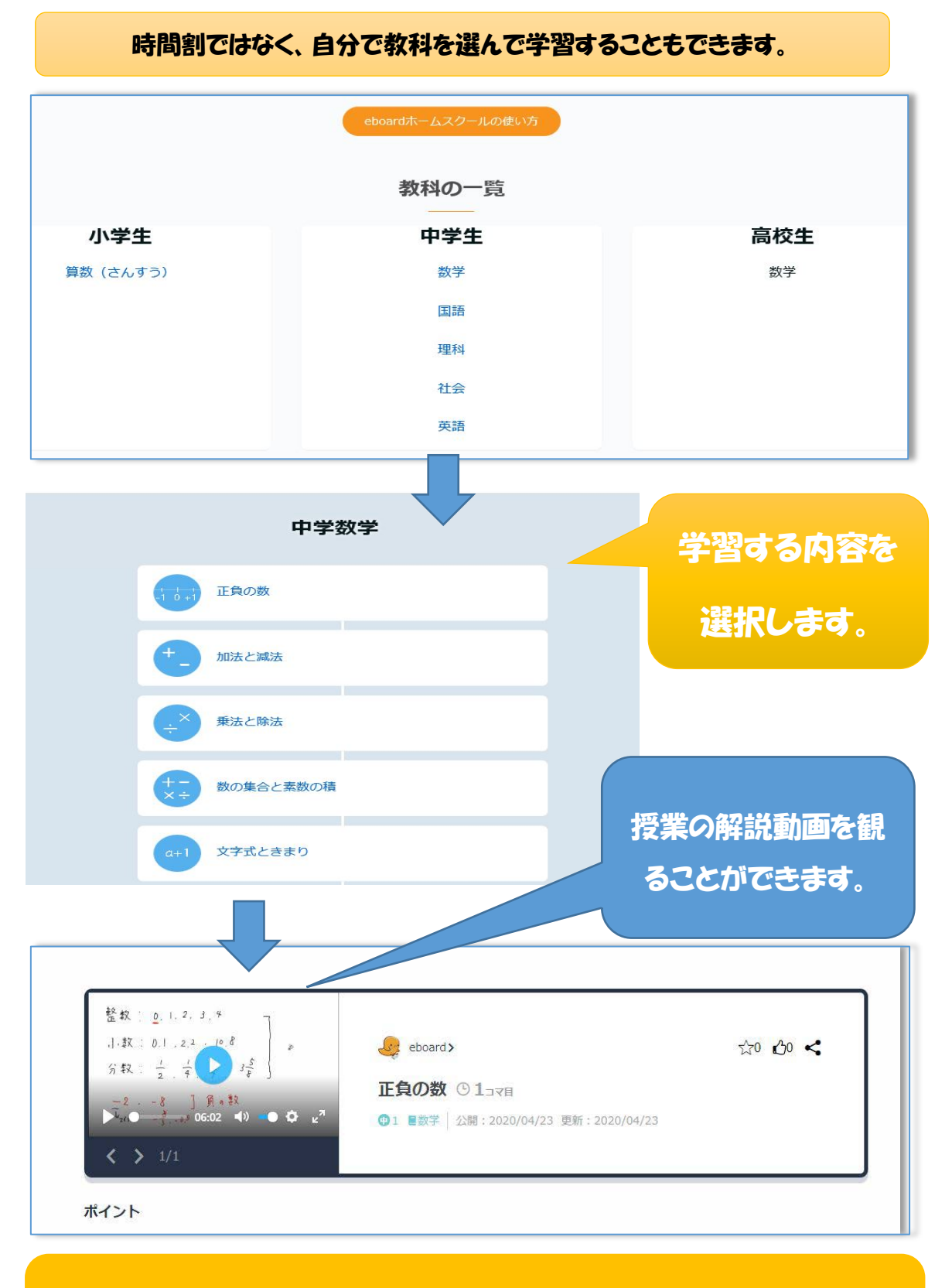

【今までのサイトと違うところ】 ※動画が観られますが、問題や学習が残りません。

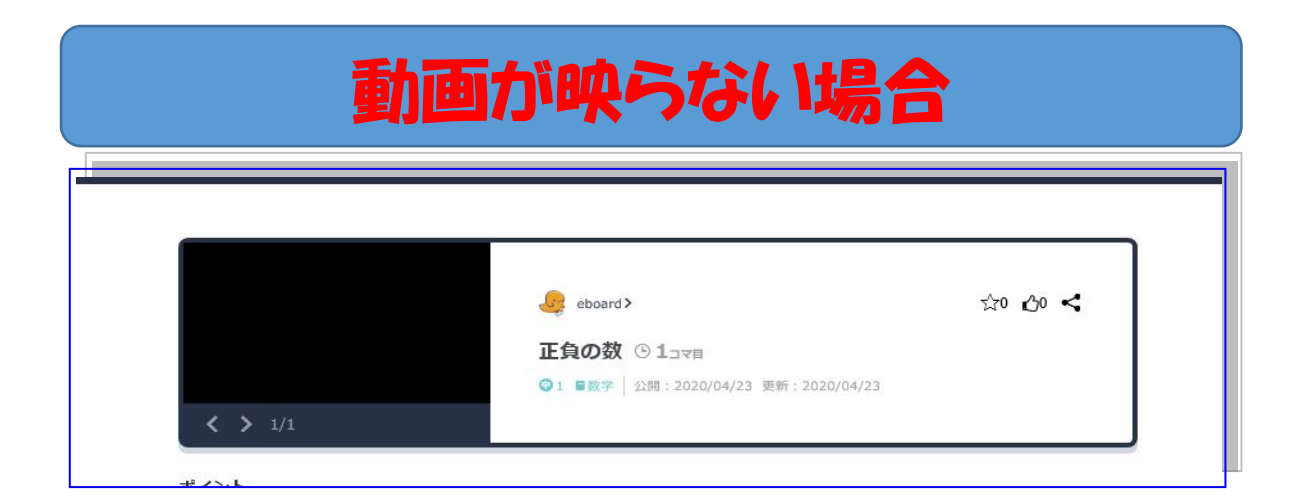

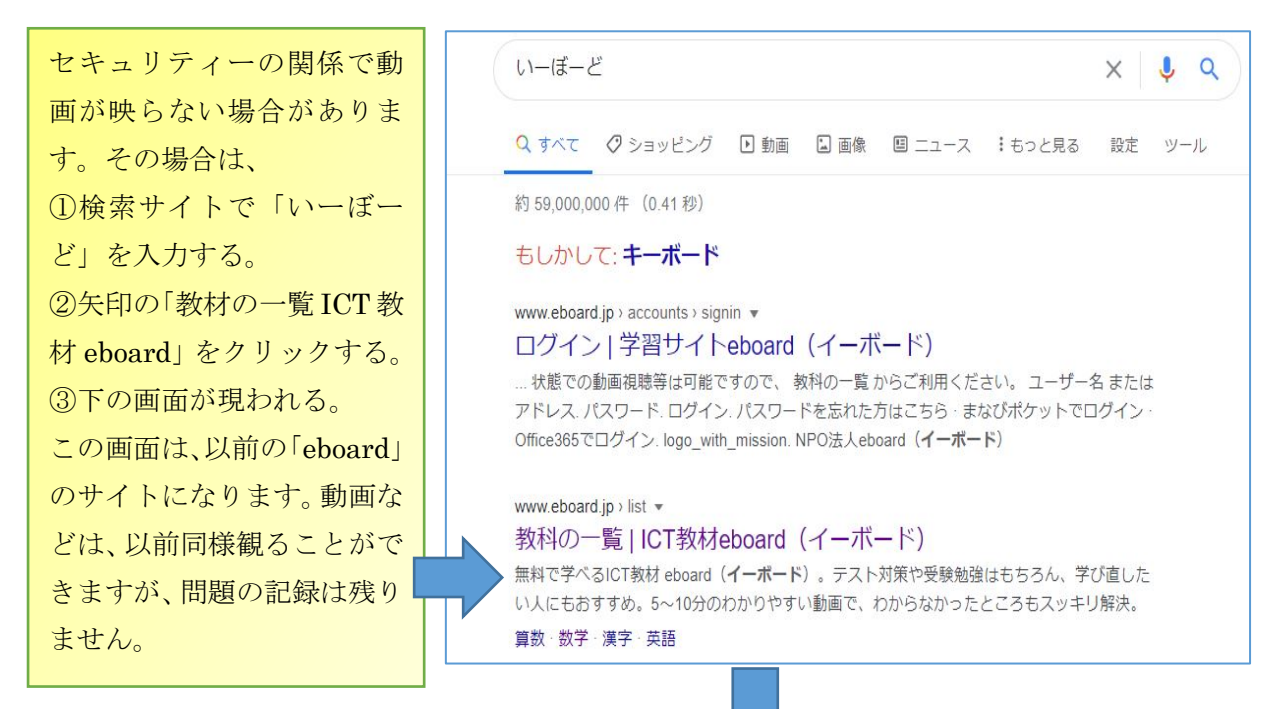

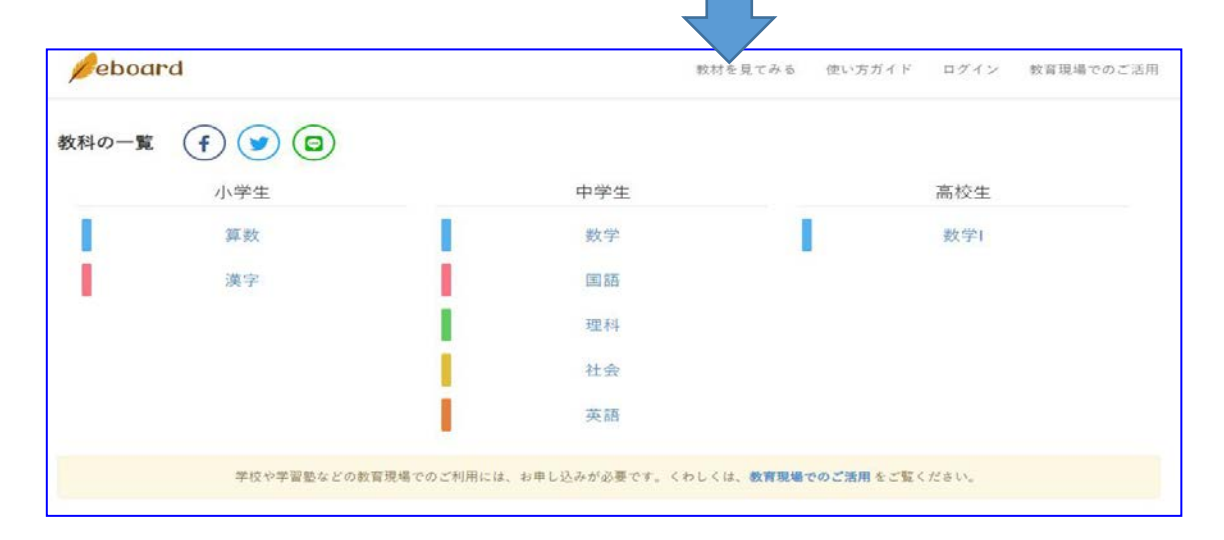